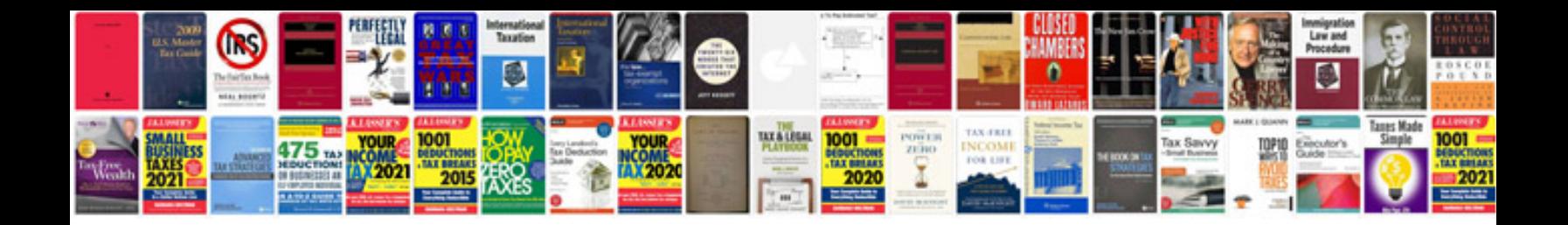

**How to make spreadsheets in google docs**

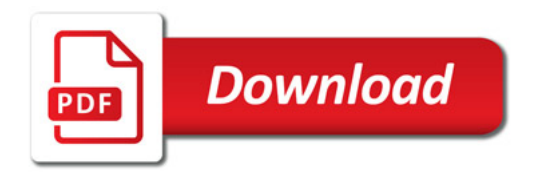

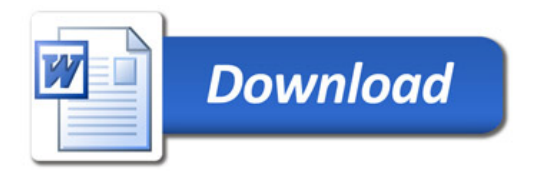